# Systémy pro přenos mezičasů z lesa

Lukáš König, [kenia@seznam.cz](mailto:kenia@seznam.cz)

29.3.2023

# Agenda

- Čeho chceme dosáhnout
- Postup a varianty řešení
- Přehled nejčastějších systémů používaných v ČR
- Racom
- OResults
- Distribuce mezičasů na online server
- Požadavky na obsluhu

- Zamyšlení nad stavěním radiokontrol

Zde uváděné odkazy a prezentace budou k dispozici i na svazovém foru [ČSOS Forum](https://forum.orientacnisporty.cz/t/systemy-pro-prenos-mezicasu-z-lesa/163).

# Technické zabezpečení přenosu mezičasů z lesa

**Úkol:** přenést informace o průběhu závodníka vybranou kontrolou do centra závodu (cíle)

**Postup řešení:**

- 1. získat informace o průběhu (kód kontroly, číslo čipu, čas průběhu)
- 2. zaslat informace do cíle
- 3. příjem informací v cíli

# Postup řešení - 1. získat informace o průběhu

- 1. správně nastavená SI kontrola
	- a. "autosend" pro kontaktní ražení, nutno použít SRR kontrolu
		- i. USB/COM kontroly se již nepoužívají
	- b. "send last punch" pro bezkontaktní ražení
- 2. příjem signálu pomocí SI SRR dongle v modemu
	- SRR dongle je zařízení od SportIdentu, které umí přijatá data ze SRR kontroly nebo SIACu zaslat na USB port

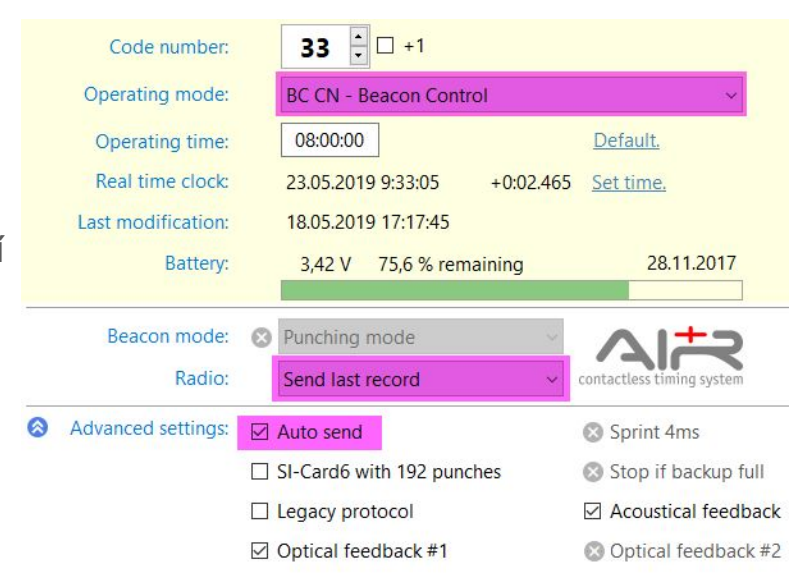

# Postup řešení - 2. zaslat informace do cíle

- 1. vlastní "sítí" napřímo
	- Racom využívá vlastní licencované pásmo pro bezdrátový přenos
- kontroly v okolí cíle můžeme přijímat pomocí wifi, kabelu nebo jiných technologií
- 2. přes GSM síť (mobilní operátor) na server
	- využití běžného GSM modemu (mobilní telefon, GSM modul v nějakém minipc)
	- nutný GSM signál na kontrole s možností zasílání dat na server

# Postup řešení - 3. příjem informací v cíli

- 1. vlastní "sítí" napřímo
	- modem v cíli pro čtení dat
	- případně zajistit transformaci dat z proprietárního řešení do "standardní podoby"
- 2. přes GSM síť (mobilní operátor) ze serveru
	- využití běžného internetového připojení mobilní internet, ADSL/VDSL, satelit …

#### Postup řešení - schéma

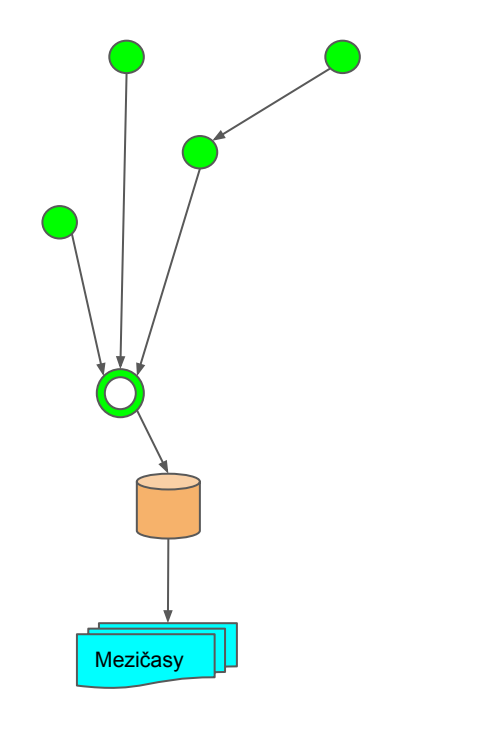

Vlastní "síť" vlastní "síť" vlastní "síť" vlastní "síť" vlastní "síť" vlastní "síť" v lnternetové řešení

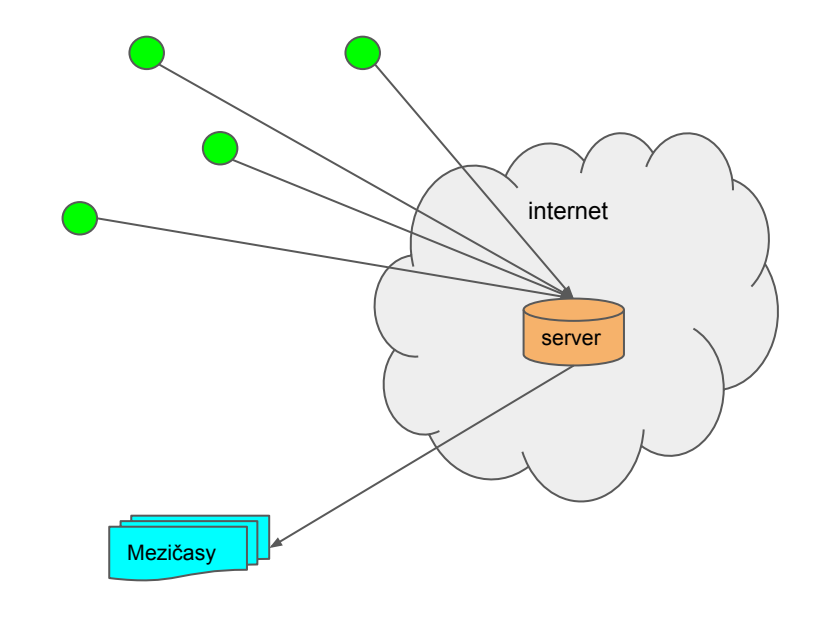

# Přehled systémů používaných v ČR

#### Racom

- + dlouholeté zkušenosti, profesionální výrobce, spojení nezávislé na 3.straně
- složitější ovládání (nutná podpora), drahé zařízení, "větší" krabice

#### **OResults**

- + jednoduché ovládání, možnost vlastního (levnějšího) vybavení, aktivní podpora
- nový systém, závislost na GSM signálu (les, centrum)
- ± stále ve vývoji

#### ROC a jiné

± systémy na podobném principu jako BlueBox, otevřený formát pro přenos dat

#### **SportIdent**

- + vše v jednom, od jednoho výrobce
- zpoplatněno podle počtu uživatelů

## Racom - obecné

Informace z lesa se přes "hlavní" modem v cíli ukládají na lokální server (OOK) v textovém formátu nebo se zpracovávají přímo v pořádacím systému (Krämer, MeOS). Z historických důvodů má tento server pevnou IP adresu a je tedy nutné mít ostatní počítače ve správném segmentu sítě.

Aktuálně je možné využít 2 hlavní modemy a 12 dalších jednotek.

**Primární využití:** na důležitých závodech a tam, kde není dostupný GSM signál.

# Racom - výhody/nevýhody

Výhody

- Nezávislost na 3.straně z pohledu signálu
- Možnost používat i jako komentátora čistě lokálně, plně bez internetu

Nevýhody

- Nedostatečná/složitá dokumentace
- Komplexní možnosti nastavení velmi robustní systém a s tím spojené složitější nastavení
- Anténa od kontroly/převaděče by ideálně měla mít "přímou viditelnost" na centrální krabici

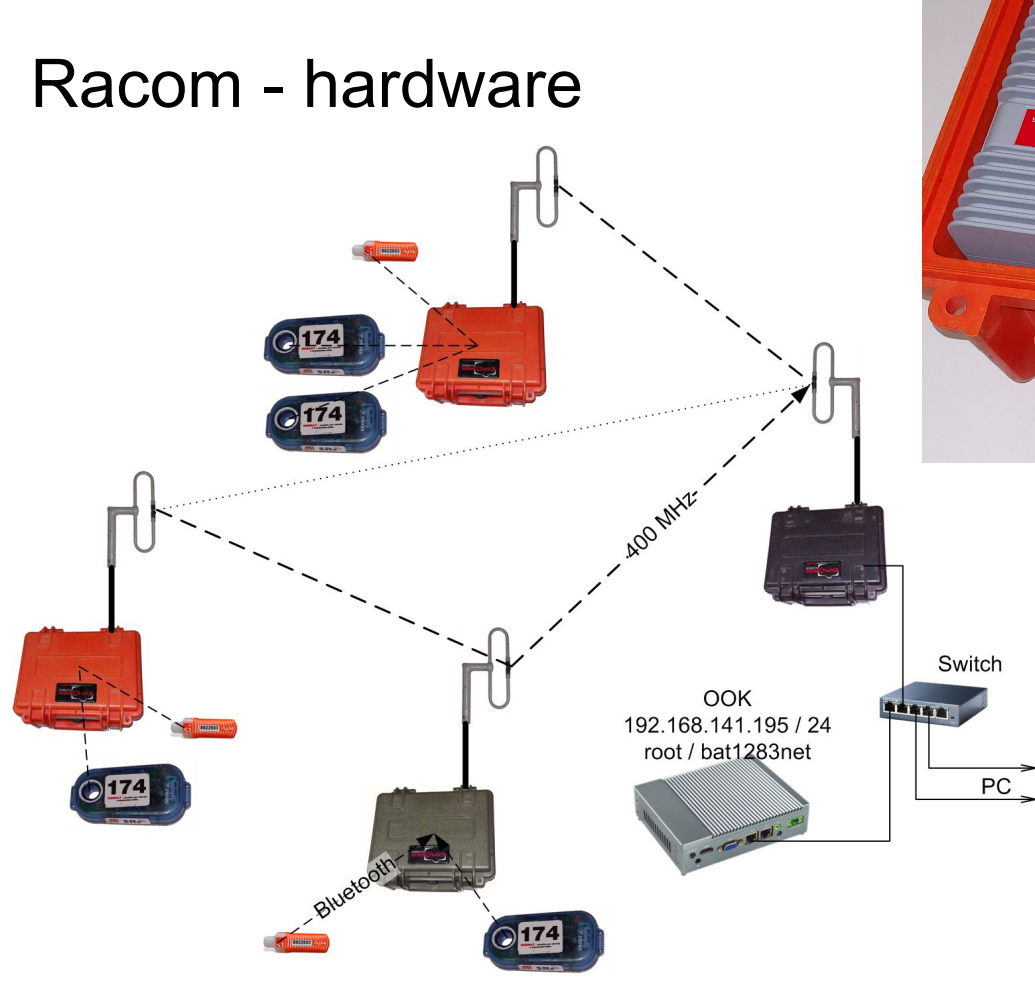

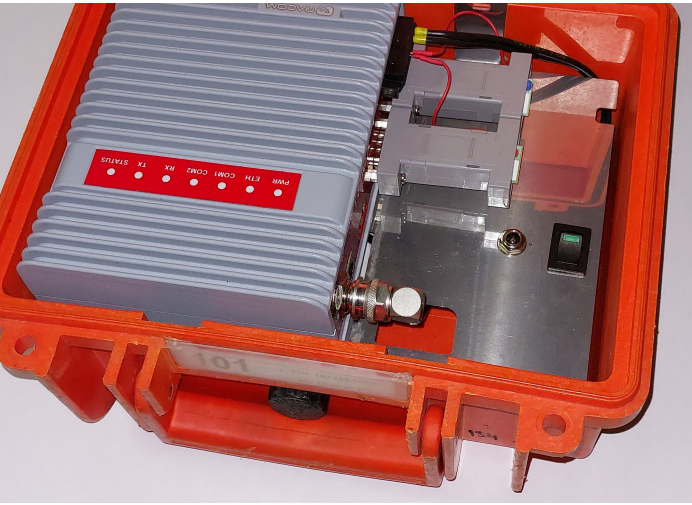

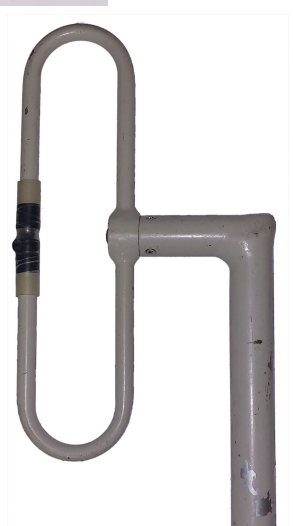

## Racom - rozlišení krabic

Barevné značení krabic:

- černá IT stan, příjem signálu z ostatních modemů, napojení na OOK server
- oranžová kontrola, obsahuje SRR dongle
- zelená převaděč, případně kontrola, obsahuje SRR dongle

Všechny krabice jsou hardwarově totožné, liší se nastavení - není možné bez úprav nastavení využít černou krabici jako kontrolu.

## Racom - web, popis

Příprava závodu probíhá na webové stránce serveru OOK:

- založení nového závodu.
- spuštění příjmu mezičasů a spuštění zpracování mezičasů,
- pokud bude OOK využíván jako komentátorský systém, je nutné nahrát startovní listinu a nastavit čas startu

#### Racom - web, seznam závodů

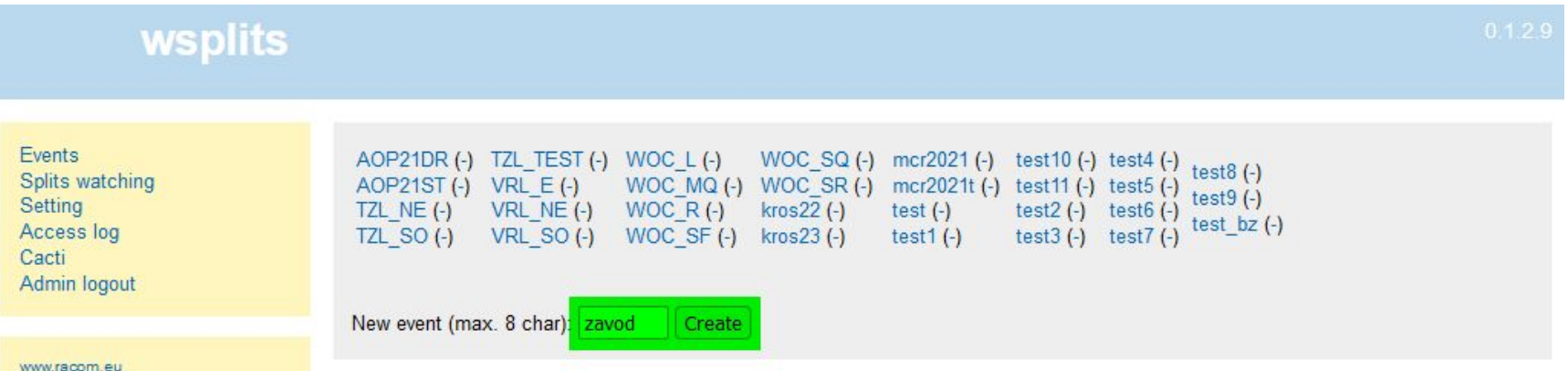

#### Racom - web, detail závodu

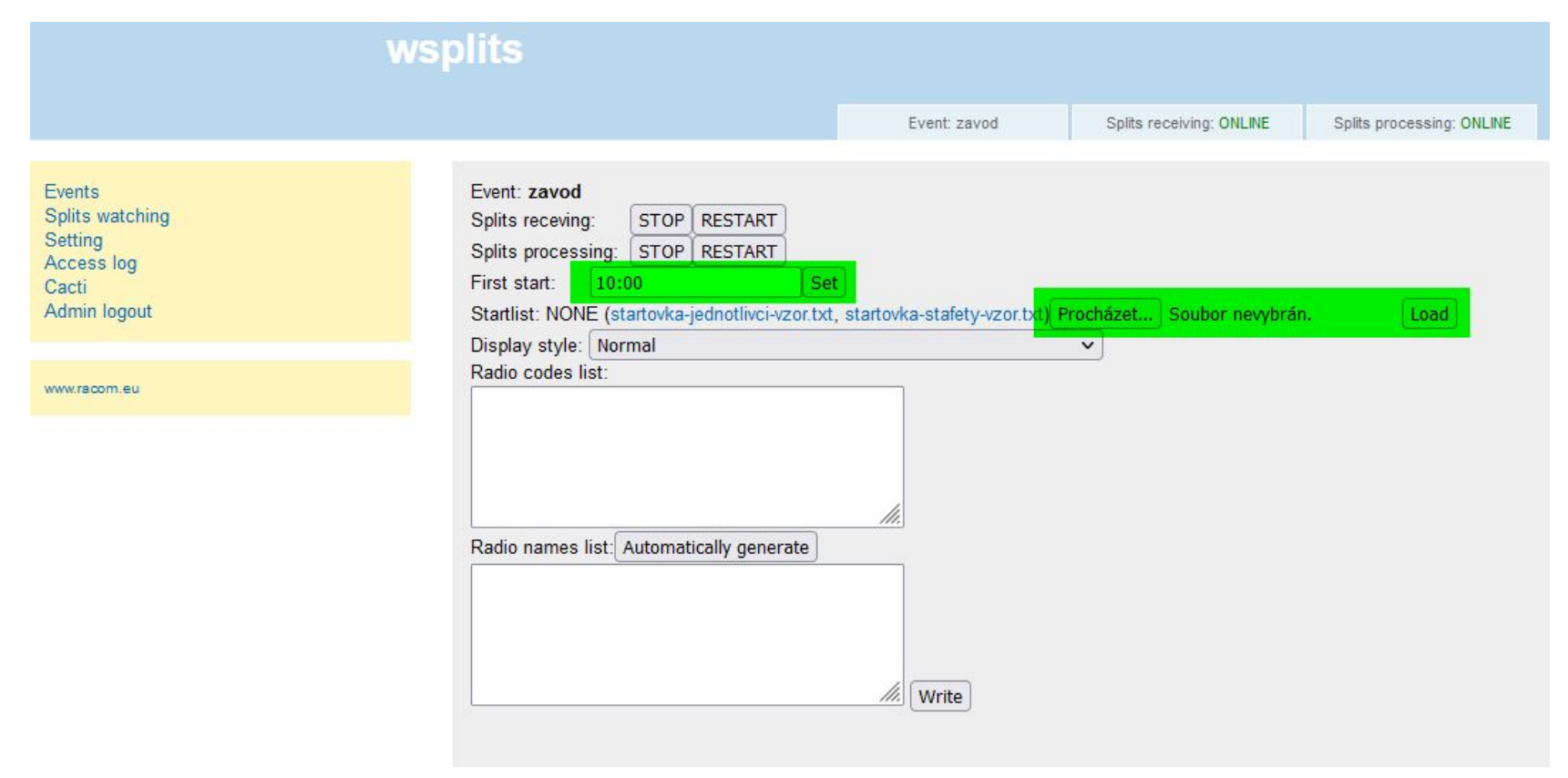

## Racom - diagnostika

Diagnostika během závodu většinou probíhá z hlavního centrální modemu (černá), ale je možné se podívat na jakýkoli modem, který je v síti.

Každý modem má vlastní diagnostická data

- stay baterie
- stav a síla signálu
- okolní viditelné modemy

● …

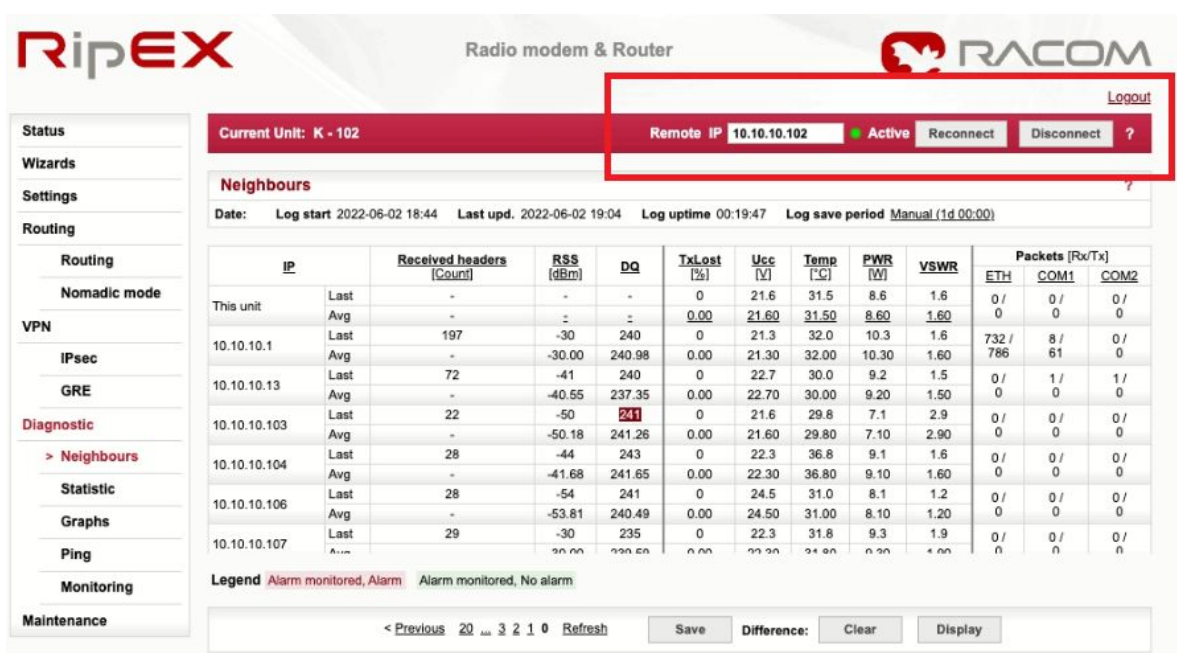

## Racom

Nejčastější chyby

- nezapnutý modem na kontrole
- špatně zapojený konektor v anténě nebo modemu
- nekorektně nastavená síť koment, ook, centrální krabice nejsou ve stejném segmentu
- nezastavený předchozí závod "žere" data aktuálnímu závodu
- špatně nakonfigurovaný modem/y nutno kontaktovat Racom
	- často způsobeno předáváním zařízení přímo mezi pořadateli
	- rozdílným nastavením pro použití s OOKem a Kramerem
- nahraná nevalidní startovní listina pro komentování

# OResults - obecné

OResults se skládá z:

- webového serveru (OResults)
	- API server pro data zajišťuje příjem dat z kontrol, jejich uložení a zpracování
	- součásti je i webová aplikace pro správu závodu, online výsledky, rozhraní pro komentátora
- zařízení pro zasílání údajů z radiokontroly
	- Bluebox speciálně vyvinuté zařízení s vlastním firmwarem
	- nebo telefon s Android aplikací Bluebox Mobile

Množství připojených jednotek je teoreticky neomezený.

**Primární využití:** Místa s dobrým GSM signálem a menší závody (snaha o velmi jednoduchou správu)

# OResults - výhody/nevýhody

Výhody

- Jednoduchý na použití, potřebné vybavení je možné mít vlastní (mobilní telefon, SRR dongle
- Systém je dobře zdokumentován, stále se vyvíjí
- Minimální prodleva při sledování mezičasů na oresults stránkách

Nevýhody

● Nutný GSM signál v prostoru závodu a dostupný internet v centru závodu

# **BlueBox**

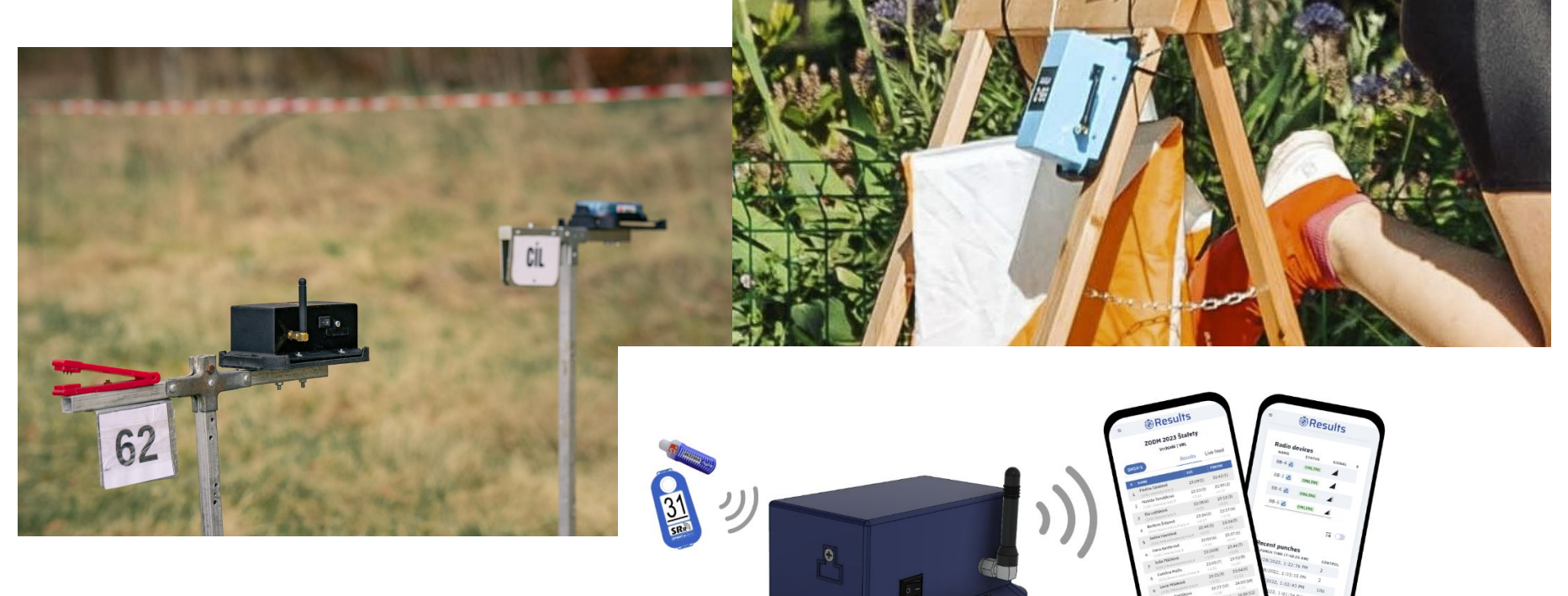

# **OResults**

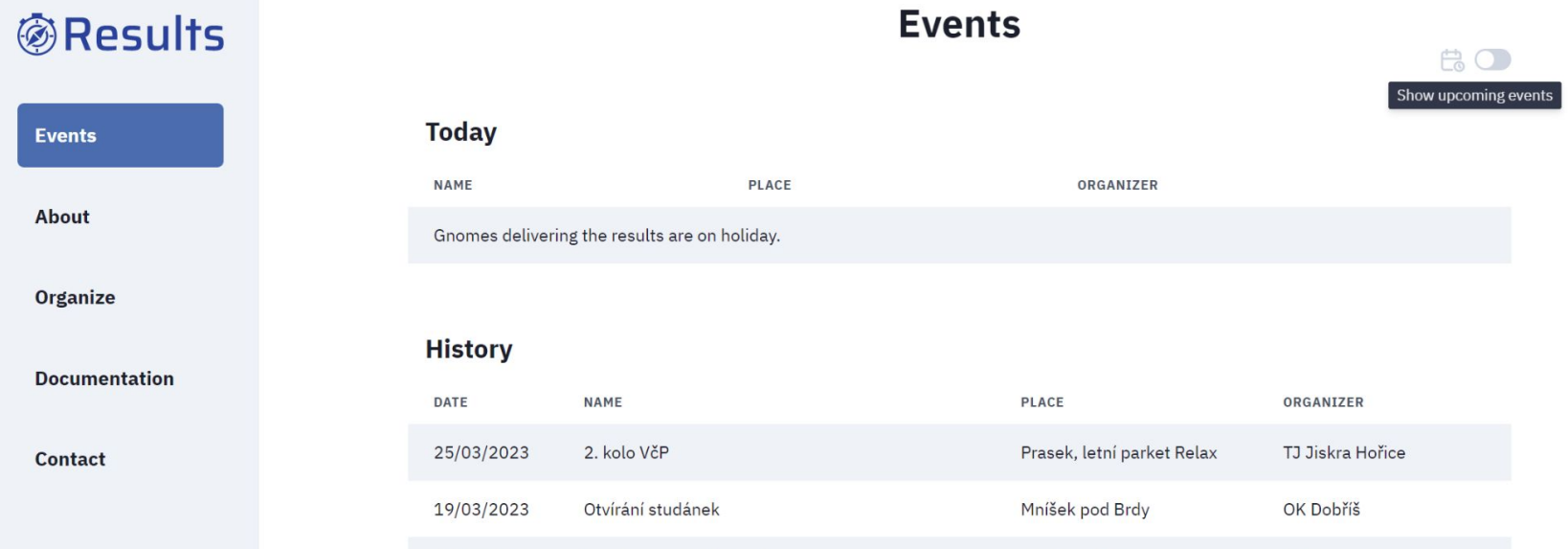

Běleč nad Orlicí

Divoká Šárka, kemp Džbán

Divoká Šárka, kemp Džbán

PHK

OK Kamenice

OK Kamenice

Jarní pohár 2023 - Štafety

Závod jednotlivců při veřejném závodu štafet

Veřejný závod štafet

19/03/2023

18/03/2023

18/03/2023

Login  $\mathfrak{C}$ 

## **OResults**

#### 2. kolo VčP

Prasek, letní parket Relax | TJ Jiskra Hořice

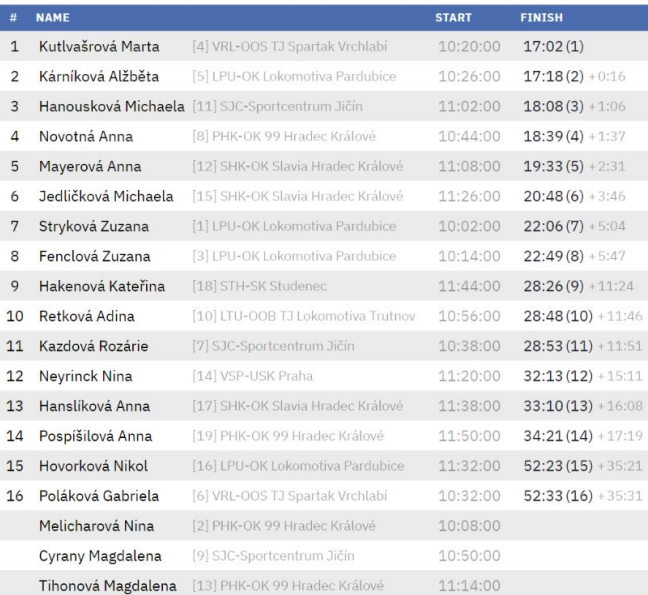

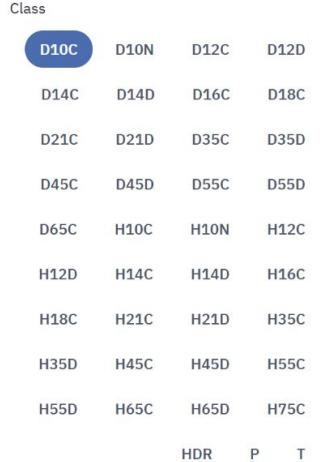

Results Live feed

# Srovnání Racom vs. OResults

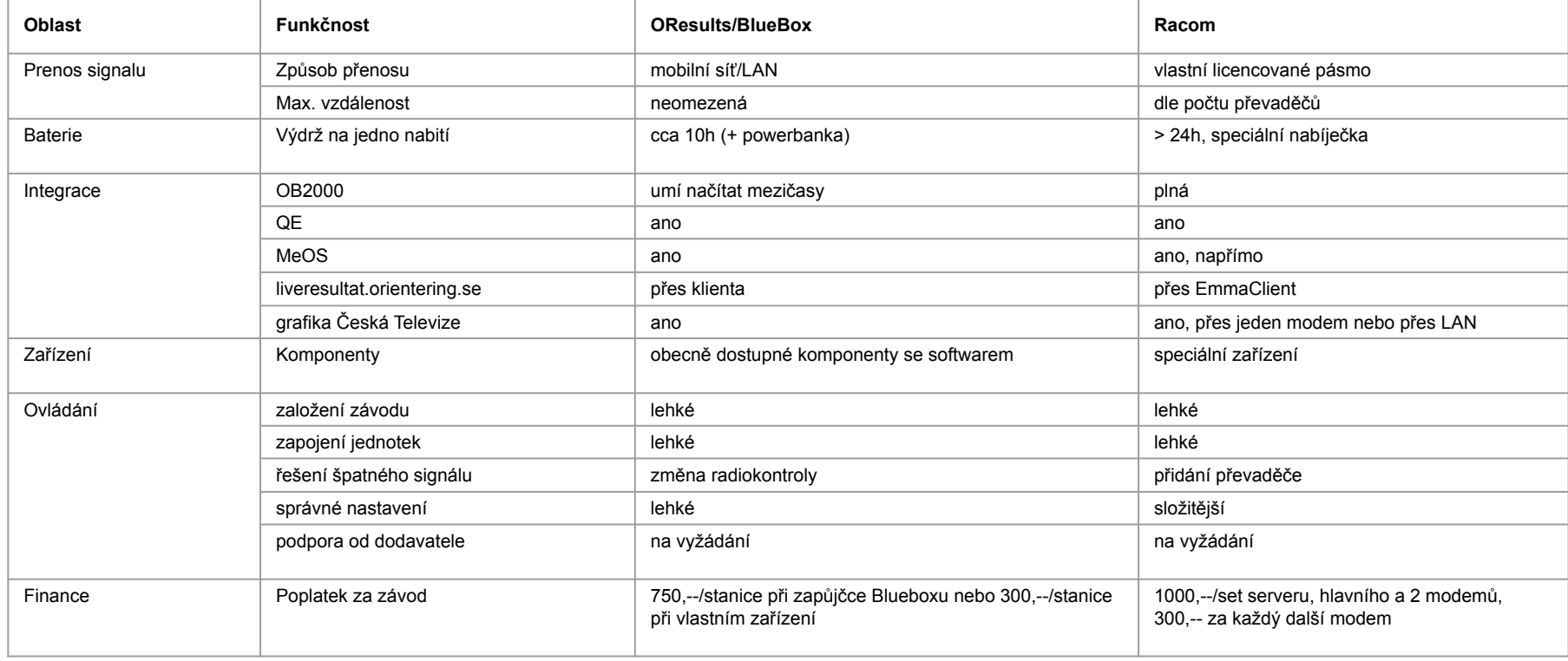

# Distribuce mezičasů na online server

- Přes cíl
	- systém zpracuje mezičasy z lesa
		- pošle přímo na server online mezičasů
		- data na server online mezičasů se zašlou přes jinou aplikaci (např. EmmaClient)
- Napřímo
	- pokud použijeme internetové řešení, je možné data z našeho serveru zaslat přímo na server online mezičasů
	- další variantou je rovnou na tomto serveru provozovat zobrazování online mezičasů (OResults)

- server online mezičasů
	- nejpoužívanějsi [liveresultat.orientering.se](https://liveresultat.orientering.se/) (opensource na [githubu](https://github.com/petlof/liveresults))
	- existují další varianty SportIdent [\(center.sportident.com](https://center.sportident.com/)), [OResults.eu](https://oresults.eu/), liveresultat na lokální síti …
- **! Přenos dat a jejich zobrazení na online serveru je tedy jiná úloha než přenos mezičasů z lesa do cíle.**

#### Distribuce mezičasů na online server - schéma

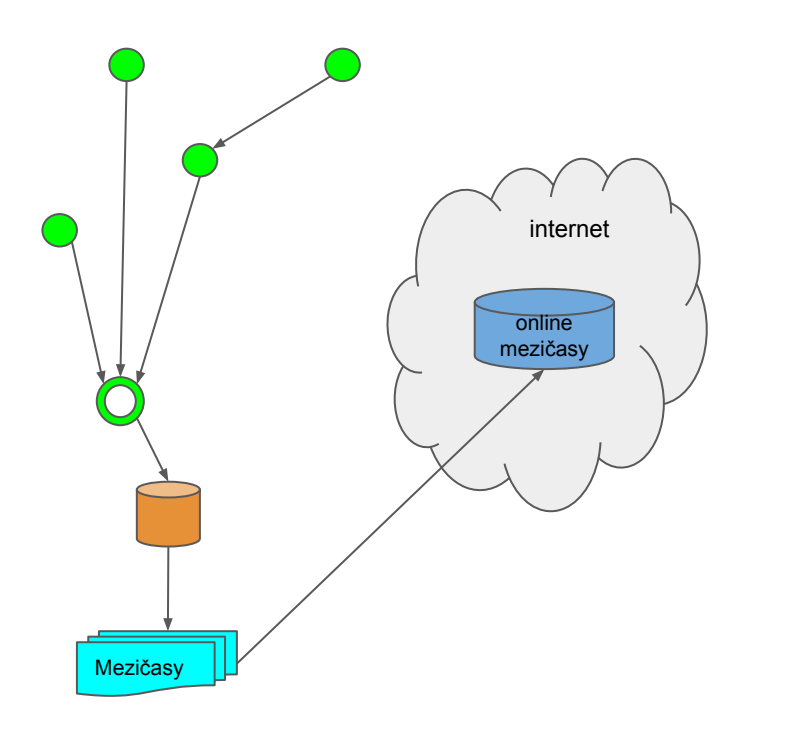

Přes cíl Napřímo

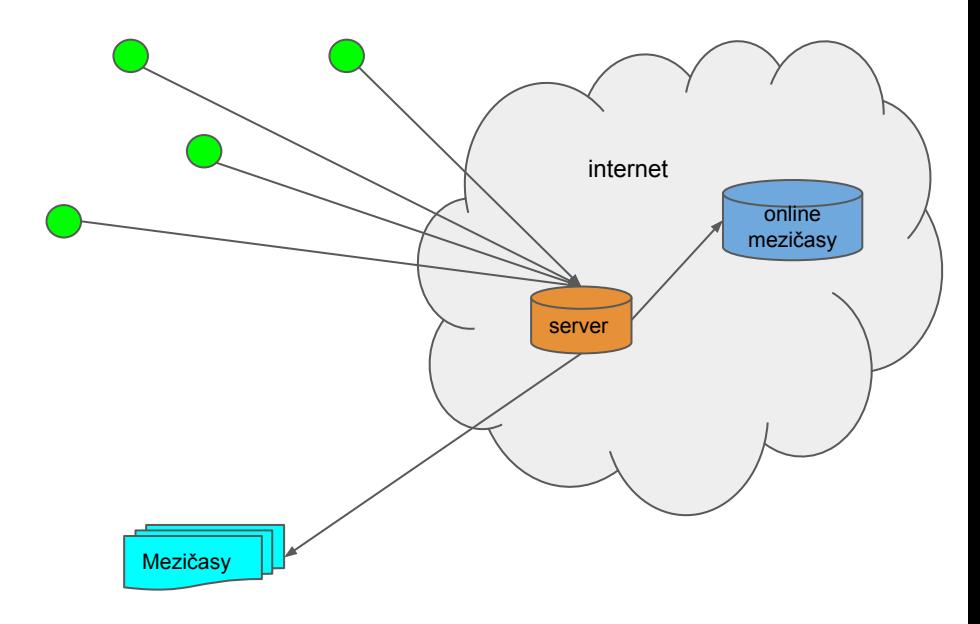

# Požadavky na obsluhu

- základní přehled v IT
	- rozdíl mezi switchem, routerem, modemem a access pointem
	- síťování
		- co je to IP adresa
		- jak nastavit pevnou IP adresu
		- zajistit připojení k internetu
		- alespoň základní přehled o funkčnosti DNS a gateway
- alespoň minimální znalost systému
	- HW
		- správné zapojení konektorů
		- pořadí zapojení a startování
	- SW
		- jak správně použít daný systém jak pro přenos mezičasů, tak pro zpracování závodu

**To, že si umím nainstalovat aplikaci do mobilu, tabletu a nebo notebooku, většinou znamená, že umím systém ovládat v ideální situaci, ale nedokážu vyřešit problémy!**

## Stavba radiokontrol - tratě

- Rozmyslet počet radiokontrol pro komentátora, větší množství nestíhá komentovat, ale je možné je využít pro online mezičasy
	- $\circ$  Sprint 1, max. 2
	- Middle cca 2-3
	- Klasika cca 3-5
	- $\circ$  + cíl. sběrka
- Přímý TV přenos často jsou od režiséra vyžadovány i prewarning radia, kontrola před TV kontrolou, proto je nutné myslet na to, že bude potřeba mít dvojnásobný počet zařízení
- Eliminace průběhu kolem radiokontrol, aby se nezdvojovali/nepřepisovali informace komentátorovi a na webu
- Zdvojování krabiček s použitím SIACů a beacon módu již téměř není nutné zdvojovat

## Stavba radiokontrol - umístění modemů/kontrol

- Maximální vzdálenost mezi SRR krabičkou nebo SIACem a SRR donglem je 8m (dosah bluetooth), ale doporučená je max. 5, ideální do 2-3 metrů
- Nejlepší je umístit modem cca 2 metry od kontroly ve směru odběhu
- U modemů je také dobré si zjistit, kde je umístěn SRR dongle, aby nebyl prostor mezi vysílačem a donglem stíněn například baterii, elektrickým zdrojem …

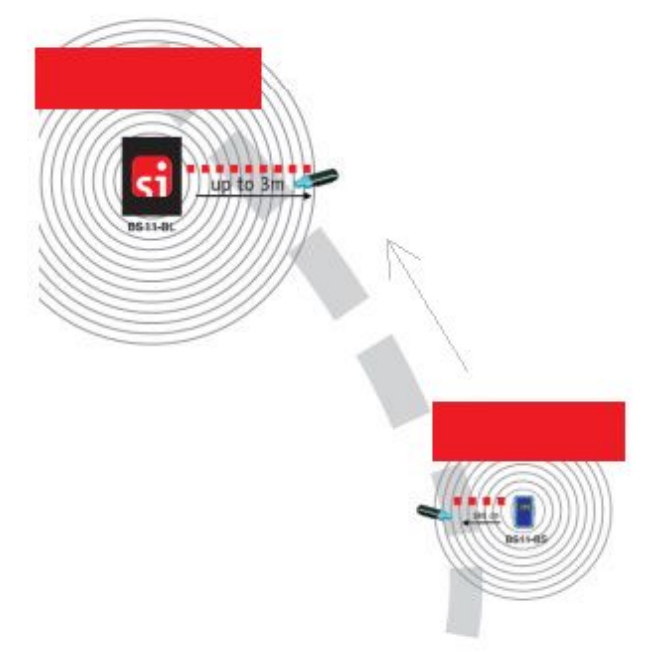